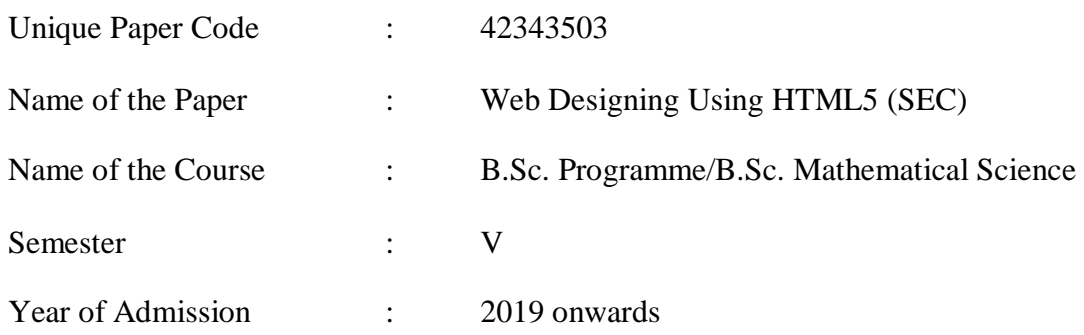

**Duration: 3 Hours Maximum Marks: 75** 

Attempt any FOUR questions. All questions carry equal marks.

- Q1. Ramnik wants to design a website for his new travelling business that will contain 10 web pages. He wants that the basic look of 7 to 8 web pages of the website remains same. On the basis of this requirement, answer the following questions:
	- $\triangleright$  Which type of Cascading style sheet is appropriate for this website and how to define it in the web pages?
	- $\triangleright$  Write the CSS properties for changing the following on the web page:
		- Background color
		- Headings in any light color and font
		- **Highlight one offer using marquee**
	- Given a web page of a restaurant website for providing feedback form to the customers. Write CSS properties for making following changes to the feedback form:
		- $\triangleright$  Setting the background color of the textboxes.
		- Creating black color border around SUBMIT and RESET button.
	- Manisha is an alumnus of Delhi University. She wants to create a website that will resolve the queries of the students who wishes to take admission in Delhi University. Which type of website (Static or Dynamic) she should create and why? Explain any three web development issues that Manisha can face and needs to tackle. Also explain how the approach selected by you (Static or Dynamic) is processed.
	- Write an HTML program for displaying following pattern on a web page:

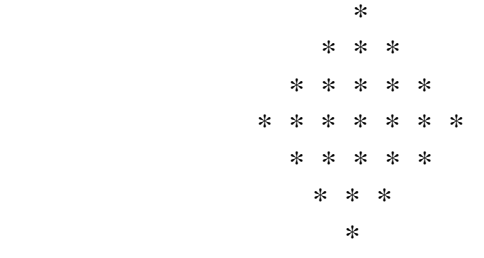

 Write an HTML code for displaying the following equation on a web page:  $(x + y)^2 = x^2 + y^2 + 2xy$ 

- Q2. Write an HTML program for creating a nested list for Grocery shop. The main items of the list should be created as unordered list and should contain 5 items and each item should contain 3 sub items. The sub-items list should be ordered list.
	- Create a web page with three different headings H1, H2 and H3 and define the following three different classes in CSS for these headings: Normal – it should change the heading color as green. Important – it should change the font size of the heading. Extra – it should change the background color as grey.
	- Create a web page that contains information about the varieties of Cake recipes. Write the HTML code for the following:
		- $\triangleright$  Add the quotation marks in the start and end of the Cake recipe title.
		- $\triangleright$  Add the details of the web page author in the footer and add the copyright symbol.
		- $\triangleright$  Add an image of the Cake along with alternative text.
		- $\triangleright$  Add the description of the Cake recipe using description list.
		- $\triangleright$  Add a line in between two Cake recipes.
- Q3. Write an HTML program for creating the following frame structure for displaying the information about a website that offer various online courses:

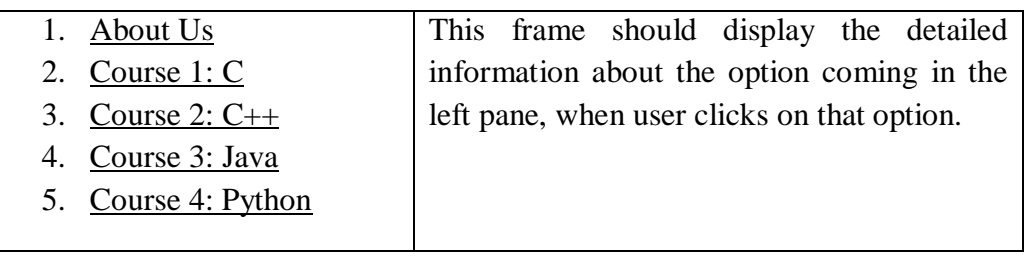

- Divi wants to add images along with the text that describe those images in her website. Write CSS properties for the following requirements:
	- $\triangleright$  Float the image on the webpage to the right and set its top, bottom and left margins to create adequate space around it.
	- $\triangleright$  Add a thick black border around the image.
	- $\triangleright$  Make this image as clickable so that when user clicks on the image, its description should be displayed.
- $\bullet$  Write an HTML program for displaying following C++ code on a web page:

```
# include<iostream.h>
# include<conio.h>
int main()₹.
cout<<"Hello User";
return 0;
ł
```
Q4. • Write an HTML program for creating the following table for an organization who wants to display the information about interns on their website:

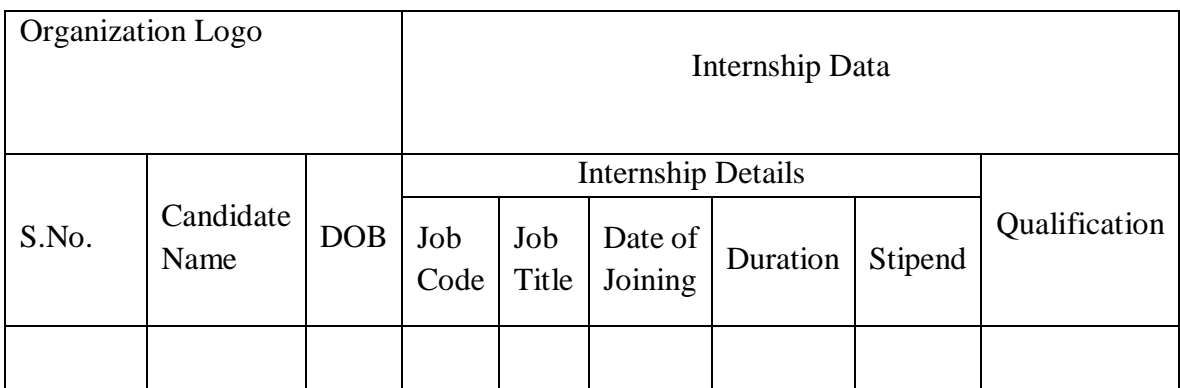

The table should contain at least 5 entries i.e., information about 5 candidates.

- Create a web page for an online book store. Write the CSS properties for the following settings that website owner wants to set on the web page:
	- $\triangleright$  Add a border around the body of the web page
	- $\triangleright$  Add a heading to the page
	- $\triangleright$  Add top and bottom border to the heading.
	- $\triangleright$  Add the email of the website owner as the footer.
	- $\triangleright$  Set the background color of the footer as red, font color of the email as white and add the top border to this footer.
- Q5. Write an HTML program for creating a web page displaying information about six tools available for conducting online meetings. Use the internal linking to navigate the information available on the page.
	- Mayand is starting a coaching center for teaching various programming languages. He wants to design a website for it. The website will display the information about the following:
		- $\triangleright$  The programming languages taught in coaching center.
		- $\triangleright$  The profile of faculties teaching in the coaching center.
		- $\triangleright$  Time table of all the batches currently running by the center.
		- $\triangleright$  Links or sources for downloading open source softwares.
		- $\triangleright$  Enquiry form if a new student wants to join the coaching center.
		- $\triangleright$  Feedback form to be filled by the currently enrolled students.
		- $\triangleright$  Contact details of the coaching center.

Create the SITE MAP for the website of the coaching center.

Also tell which domain name extension is suitable for this website and why.

- Riya wants to change textual appearance of her fashion website. Write CSS properties for making the following changes in the website:
	- Adding a colourful shadow to the heading "Latest Collection".
	- $\triangleright$  For keeping the description of a Kurta to the right of the web page.
	- $\triangleright$  For showing the discount on a Kurta by crossing the original price and displaying discounted price.
	- $\triangleright$  For setting the font that is easily readable.
- Q6. Write an HTML program for designing an application form to apply for a course in the Delhi University. The web page should display the heading "Application Form to Apply in Delhi University". The form should contain the controls for the following information: Username and Password of the candidate, Name, Gender (radio control), Marks scored in XII standard in various subjects (number control), Courses applied in Delhi University (checkbox) and Contact no. Use regular expression to validate the contact no.
	- A website contains headings, links and paragraphs. Write CSS properties using id selector for the following:
		- $\triangleright$  For H2 headings, set the font size to 150%.
		- $\triangleright$  For H4 headings, set the color to #800000.
		- $\triangleright$  For H6 headings, set the font type to Times New Roman.
		- $\triangleright$  Italicize the links that has the mouse hovering over it.
		- $\triangleright$  Centre align the paragraph in the footer.
	- A web page contains information about environment. Write CSS properties for the following:
		- $\triangleright$  For the main element, add 40 pixels of padding to the right and left.
		- $\triangleright$  Add a linear gradient as the background for the heading "Save Environment" on the web page.
		- $\triangleright$  Add the top and bottom padding to the heading.
		- $\triangleright$  Add an image with 3em bottom padding.